# SAMR and the EdTech Quintet: A Deeper Dive

Ruben R. Puentedura, Ph.D.

Tech acts as a direct tool substitute, with functional improvement

**Substitution** Tech acts as a direct tool substitute, with no functional change

Redefinition Tech allows for the creation of new tasks, previously inconceivable

Modification Tech allows for significant task redesign Transformation

### Augmentation

Ruben R. Puentedura, As We May Teach: Educational Technology, From Theory Into Practice. (2009)

### Modification Tech allows for significant task redesign

### Augmentation Tech acts as a direct tool substitute, with functional improvement

### **Substitution**

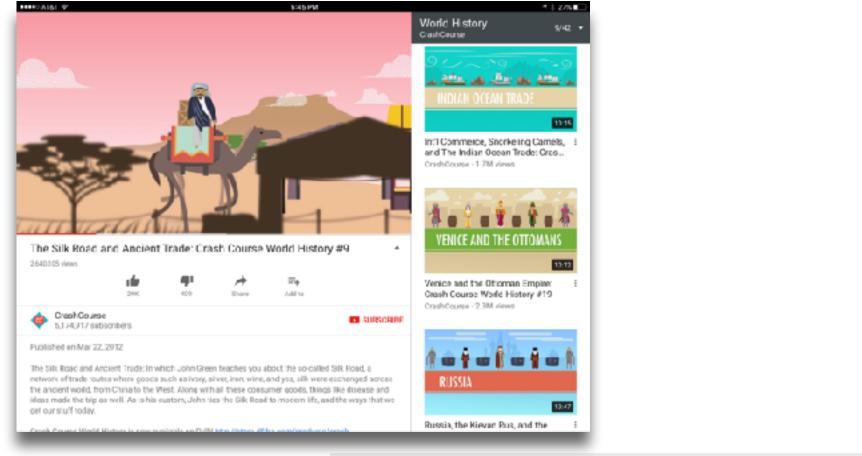

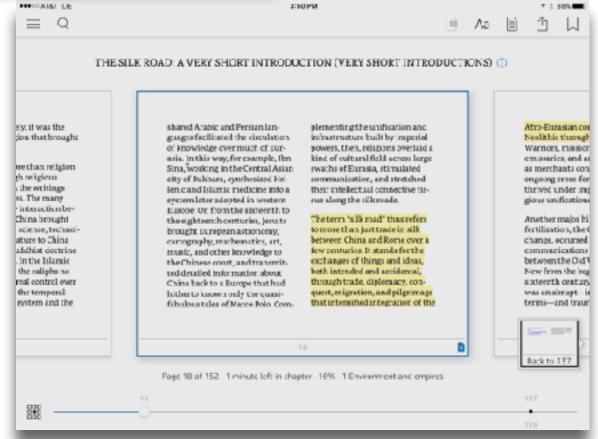

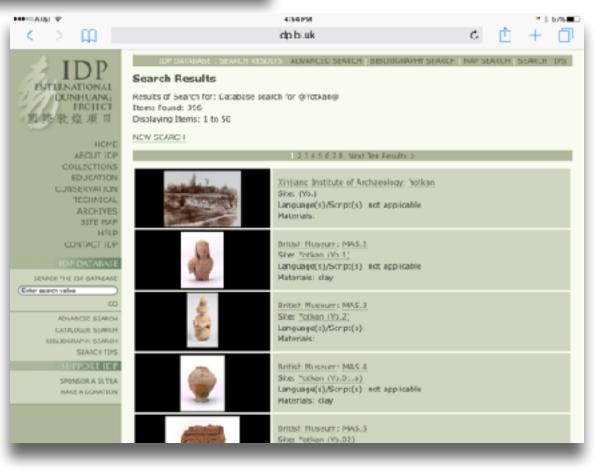

### Modification Tech allows for significant task redesign

### Augmentation

Tech acts as a direct tool substitute, with functional improvement

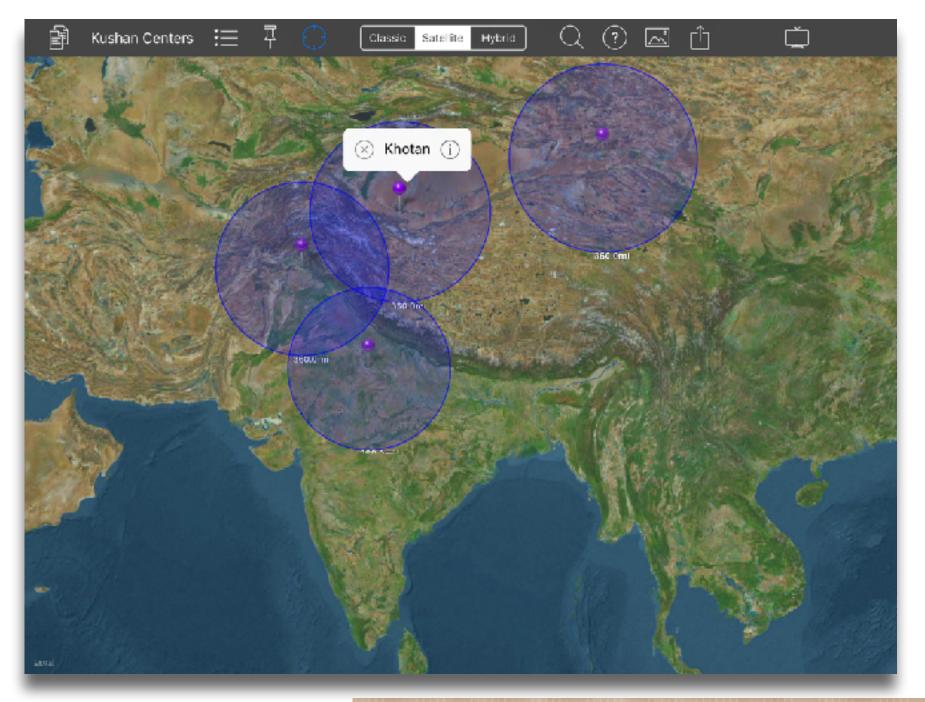

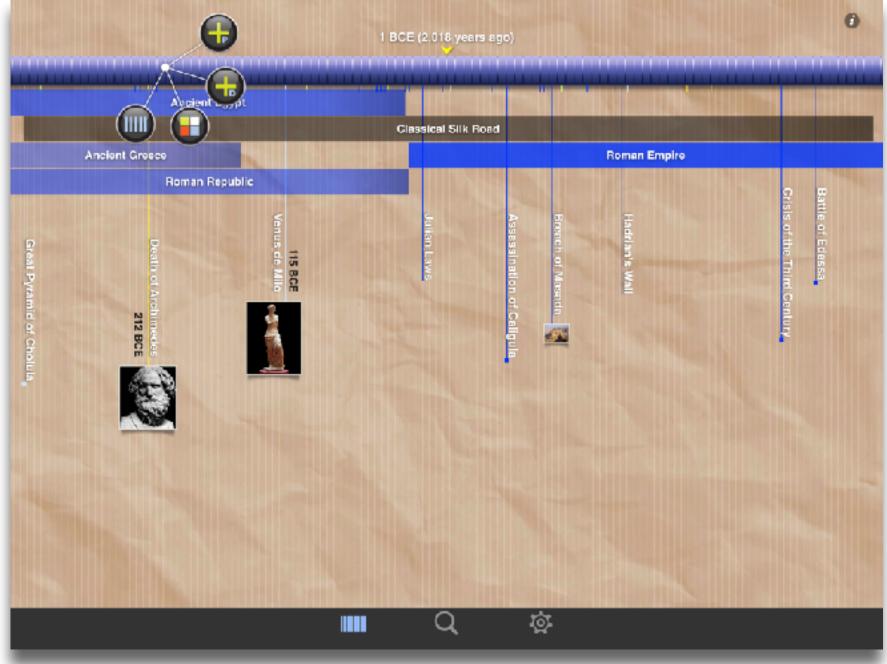

### Modification

Tech allows for significant task redesign

Augmentation Tech acts as a direct tool substitute, with functional improvement

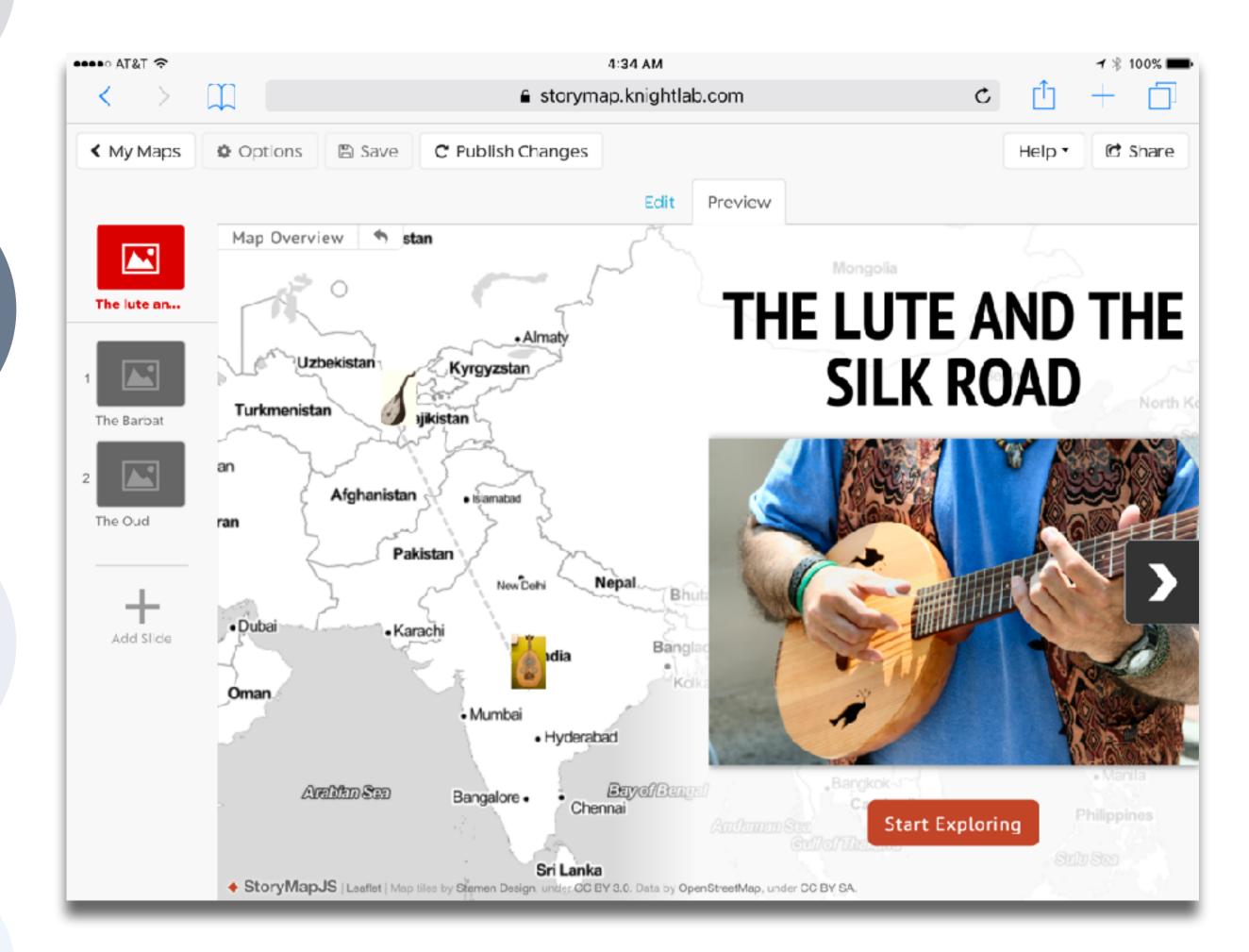

# Modification Tech allows for significant task redesign

### Augmentation Tech acts as a direct tool substitute, with functional improvement

### Substitution Tech acts as a direct tool substitute, with no functional change

# ••••• AT&T 奈 12:59 AM Presentations Cahokia and Trade Quicas Cahoka Mounds ( Tamarois et Caouquias Photo Credit: Steve Mose

+

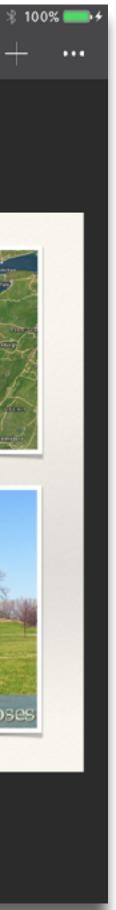

| Meta-analysis                                      | Number<br>of<br>studies | ES type    | Mean<br>ES | SE   |
|----------------------------------------------------|-------------------------|------------|------------|------|
| Bangert-Drowns (1993)                              | 19                      | Missing    | 0.27       | 0.11 |
| Bayraktar (2000)                                   | 42                      | Cohen's d  | 0.27       | 0.05 |
| Blok, Oostdam,<br>Otter, and<br>Overmaat<br>(2002) | 25                      | Hedges's g | 0.25       | 0.06 |
| Christmann and<br>Badgett (2000)                   | 16                      | Missing    | 0.13       | 0.05 |
| Fletcher-Flinn<br>and Gravatt<br>(1995)            | 120                     | Glass's ∆  | 0.24       | 0.05 |
| Goldberg, Rus-<br>sell, and Cook<br>(2003)         | 15                      | Hedges's g | 0.41       | 0.07 |
| Hsu (2003)                                         | 25                      | Hedges's g | 0.43       | 0.03 |
| Koufogiannakis<br>and Wiebe<br>(2006)              | 8                       | Hedges's g | -0.09      | 0.19 |
| Kuchler (1998)                                     | 65                      | Hedges's g | 0.44       | 0.05 |
| Kulik and Kulik<br>(1991)                          | 239                     | Glass's ∆  | 0.30       | 0.03 |
| Y. C. Liao<br>(1998)                               | 31                      | Glass's ∆  | 0.48       | 0.05 |
| YI. Liao and<br>Chen (2005)                        | 21                      | Glass's ∆  | 0.52       | 0.05 |
| Y. K. C. Liao<br>(2007)                            | 52                      | Glass's ∆  | 0.55       | 0.05 |

|                                                   | Number<br>of |                                               | Mean  |      |
|---------------------------------------------------|--------------|-----------------------------------------------|-------|------|
| Meta-analysis                                     | studies      | ES type                                       | ES    | SE   |
| Michko (2007)                                     | 45           | Hedges's g                                    | 0.43  | 0.07 |
| Onuoha (2007)                                     | 35           | Cohen's d                                     | 0.26  | 0.04 |
| Pearson, Ferdig,<br>Blomeyer, and<br>Moran (2005) | 20           | Hedges's g                                    | 0.49ª | 0.11 |
| Roblyer, Castine,<br>and King<br>(1988)           | 35           | Hedges's g                                    | 0.31  | 0.05 |
| Rosen and Salo-<br>mon (2007)                     | 31           | Hedges's g                                    | 0.46  | 0.05 |
| Schenker (2007)                                   | 46           | Cohen's d                                     | 0.24  | 0.02 |
| Soe, Koki, and<br>Chang (2000)                    | 17           | Hedges's g<br>and<br>Pearson's r <sup>a</sup> | 0.26ª | 0.05 |
| immerman<br>and Kruepke<br>(2006)                 | 114          | Pearson's r <sup>a</sup>                      | 0.24  | 0.03 |
| Forgerson and<br>Elbourne<br>(2002)               | 5            | Cohen's d                                     | 0.37  | 0.16 |
| Waxman, Lin,<br>and Michko<br>(2003)              | 42           | Glass's ∆                                     | 0.45  | 0.14 |
| Yaakub (1998)                                     | 20           | Glass's $\Delta$<br>and g                     | 0.35  | 0.05 |
| Zhao (2003)                                       | 9            | Hedges's g                                    | 1.12  | 0.26 |

a. Converted to Cohen's d.

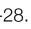

# SAMR and the Use of Technology to Enhance Reading Performance in Middle School

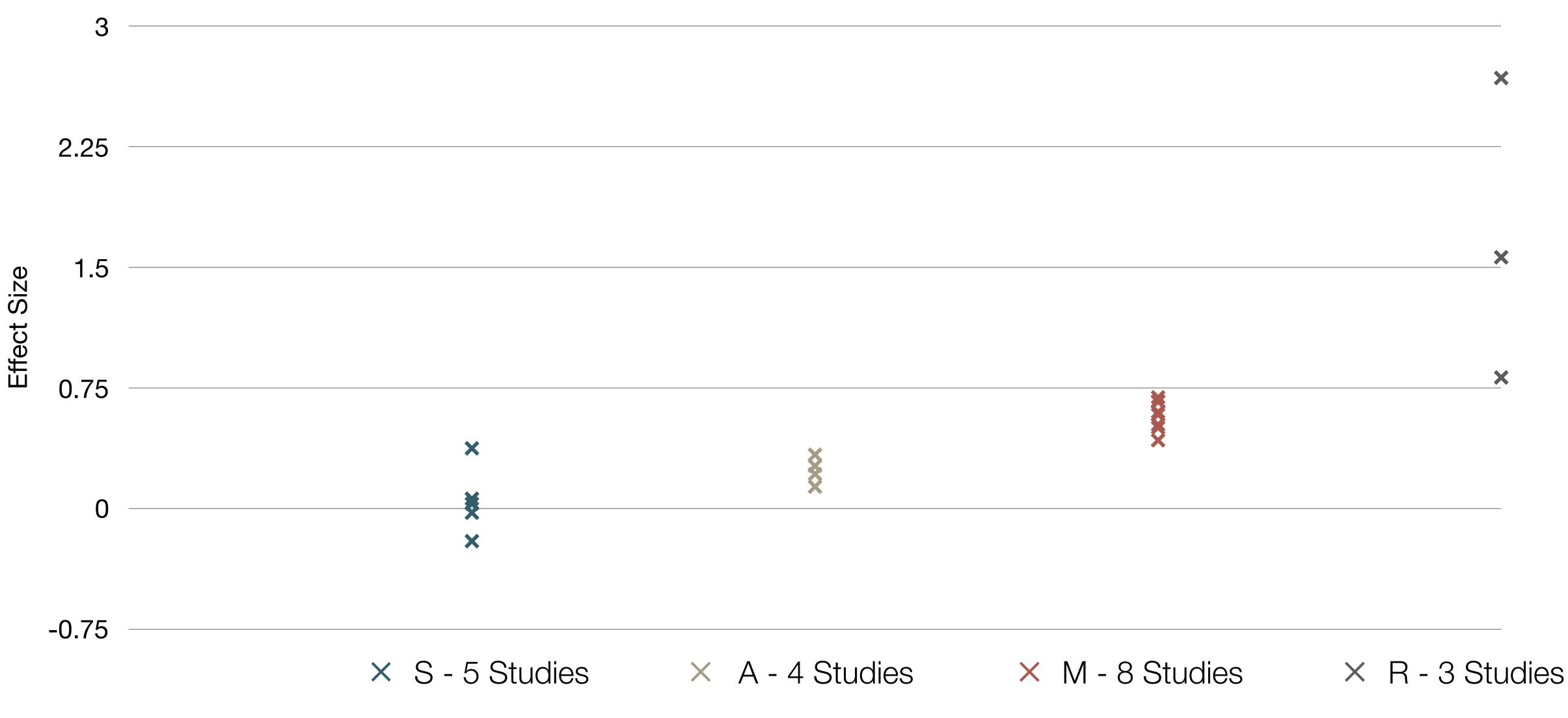

Pearson, P.D., Ferdig, R.E., Blomeyer Jr, R.L., & Moran, J. "The Effects of Technology on Reading Performance in the Middle-School Grades: A Meta-Analysis With Recommendations for Policy." Learning Point Associates/North Central Regional Educational Laboratory (NCREL) (2005).

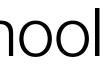

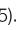

# SAMR and the Use of Tablets in Education

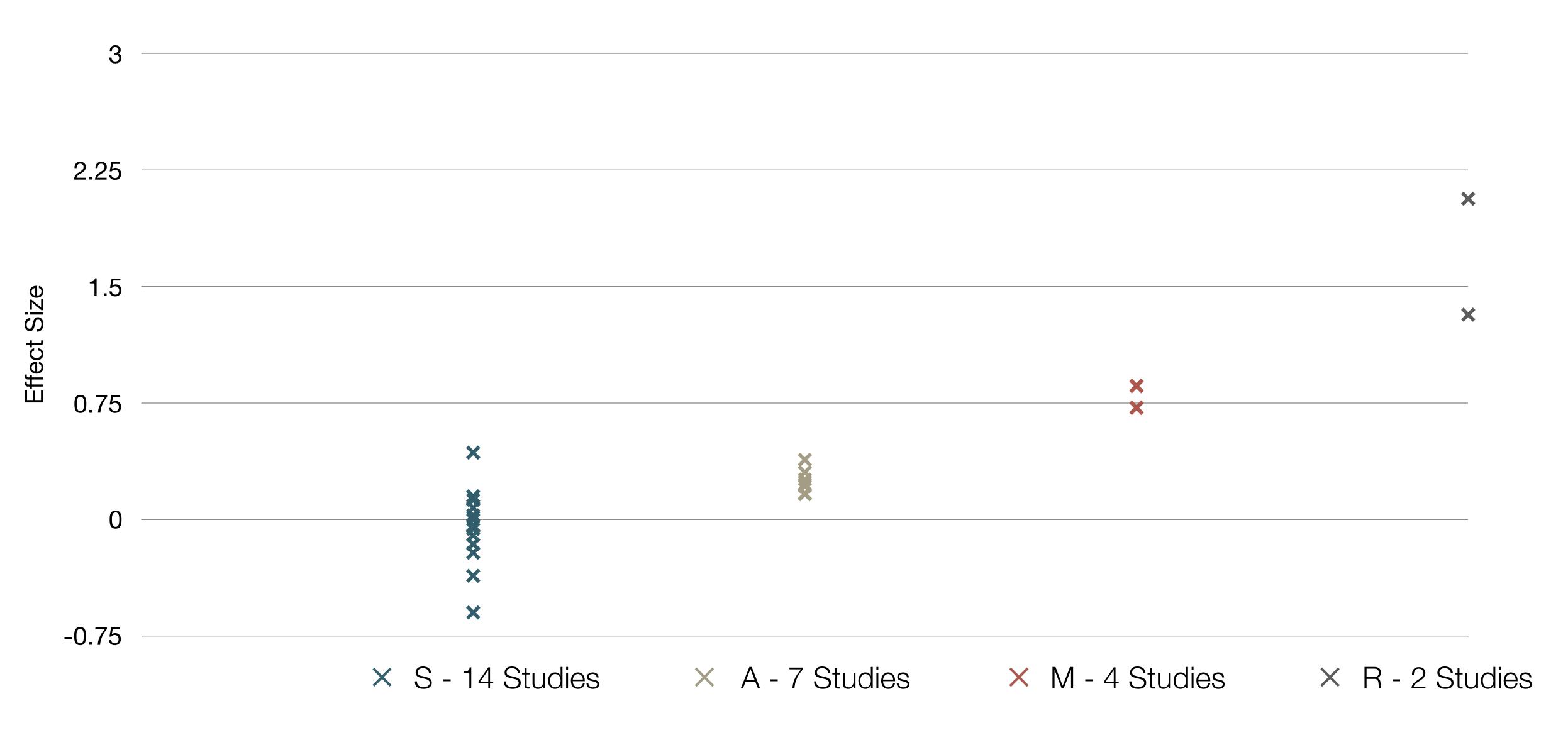

Tamim, R.M., Borokhovski, E., Pickup, D., Bernard, R.M. & El Saadi, L. "Tablets for Teaching and Learning: A Systematic Review and Meta-Analysis." Commonwealth of Learning (COL) (2015).

| Social           | Mobility                                    | Visualization                                                  | Storytelling                              | Gaming         |
|------------------|---------------------------------------------|----------------------------------------------------------------|-------------------------------------------|----------------|
| 200,000<br>years | 70,000<br>years                             | 40,000<br>years                                                | 17,000<br>years                           | 8,000<br>years |
| <image/>         |                                             |                                                                |                                           |                |
|                  | Ruben R. Puentedura, "Technology In Educati | on: The First 200,000 Years" The NMC Perspective Series: Ideas | that Matter. NMC Summer Conference, 2012. |                |

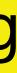

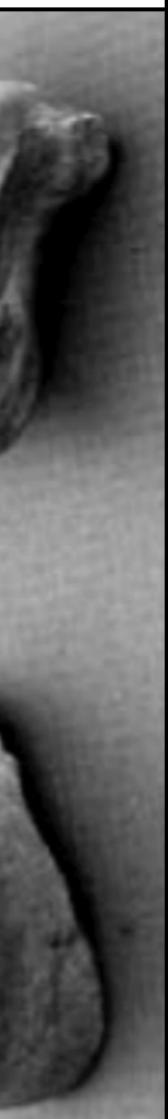

# Bookmarks

# Discussions

Social

Blogging

Telepresence

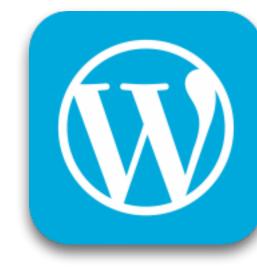

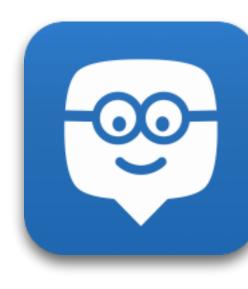

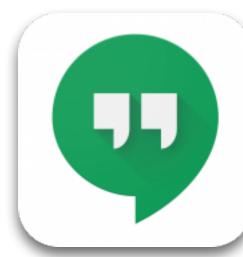

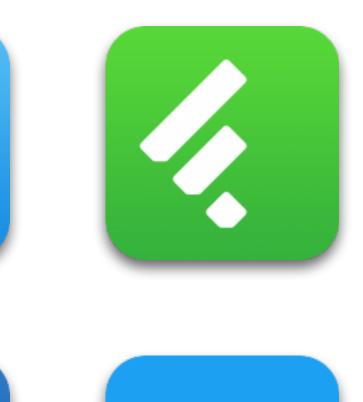

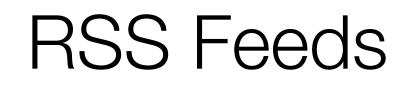

# Microblogging

Wikis

File Sharing

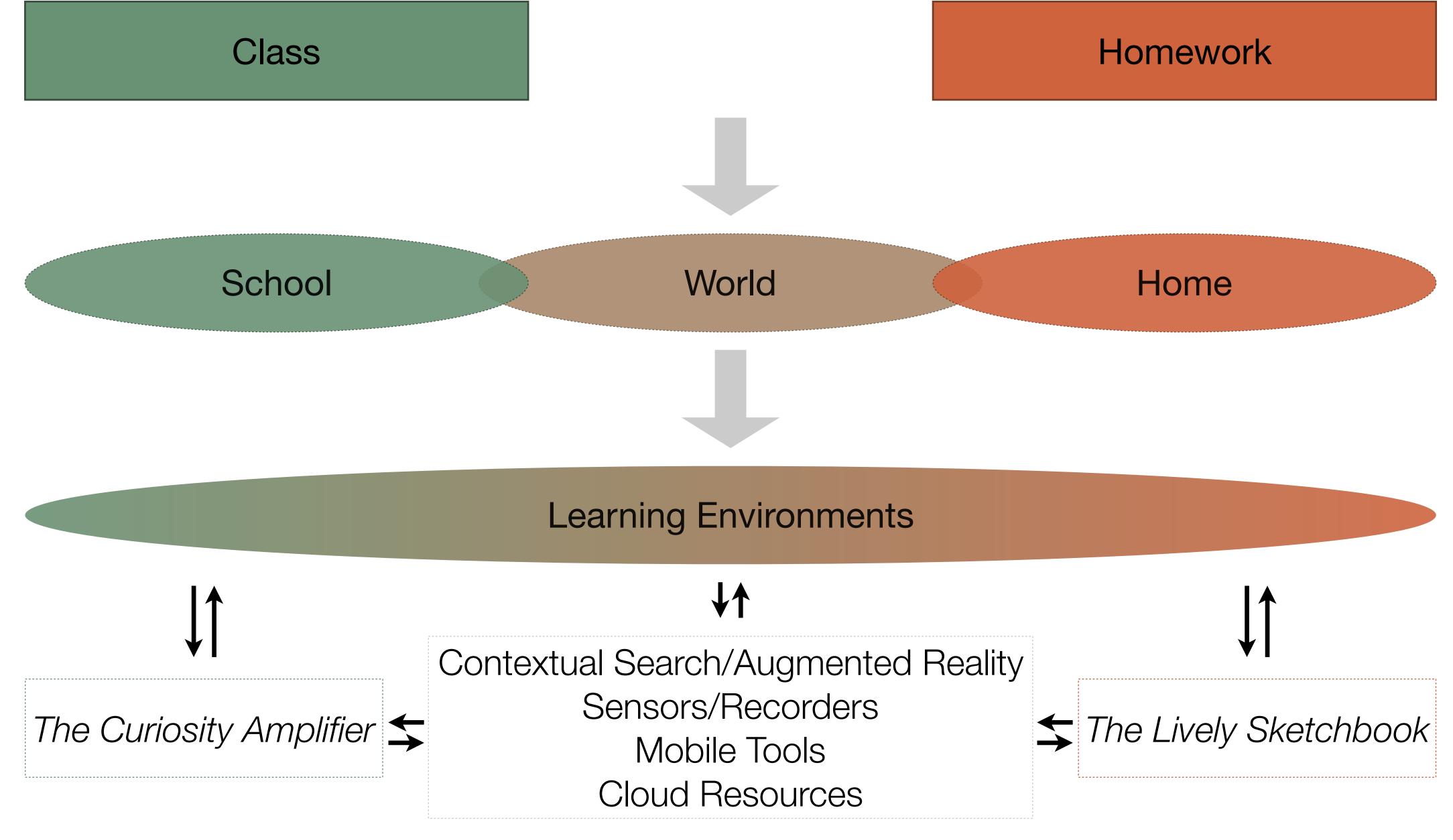

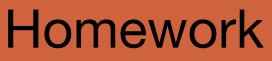

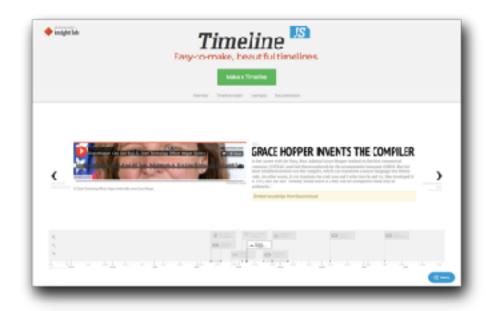

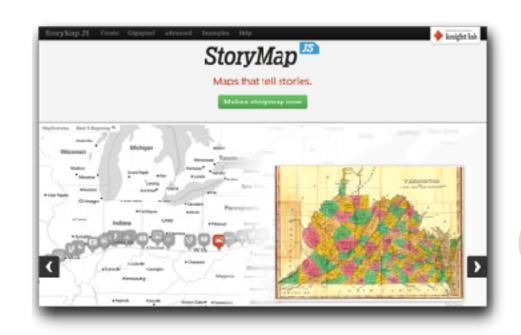

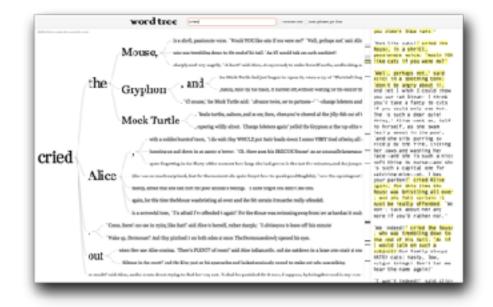

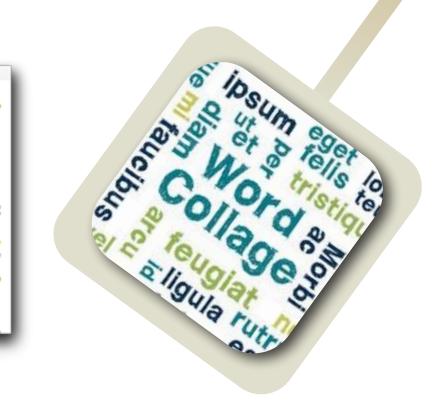

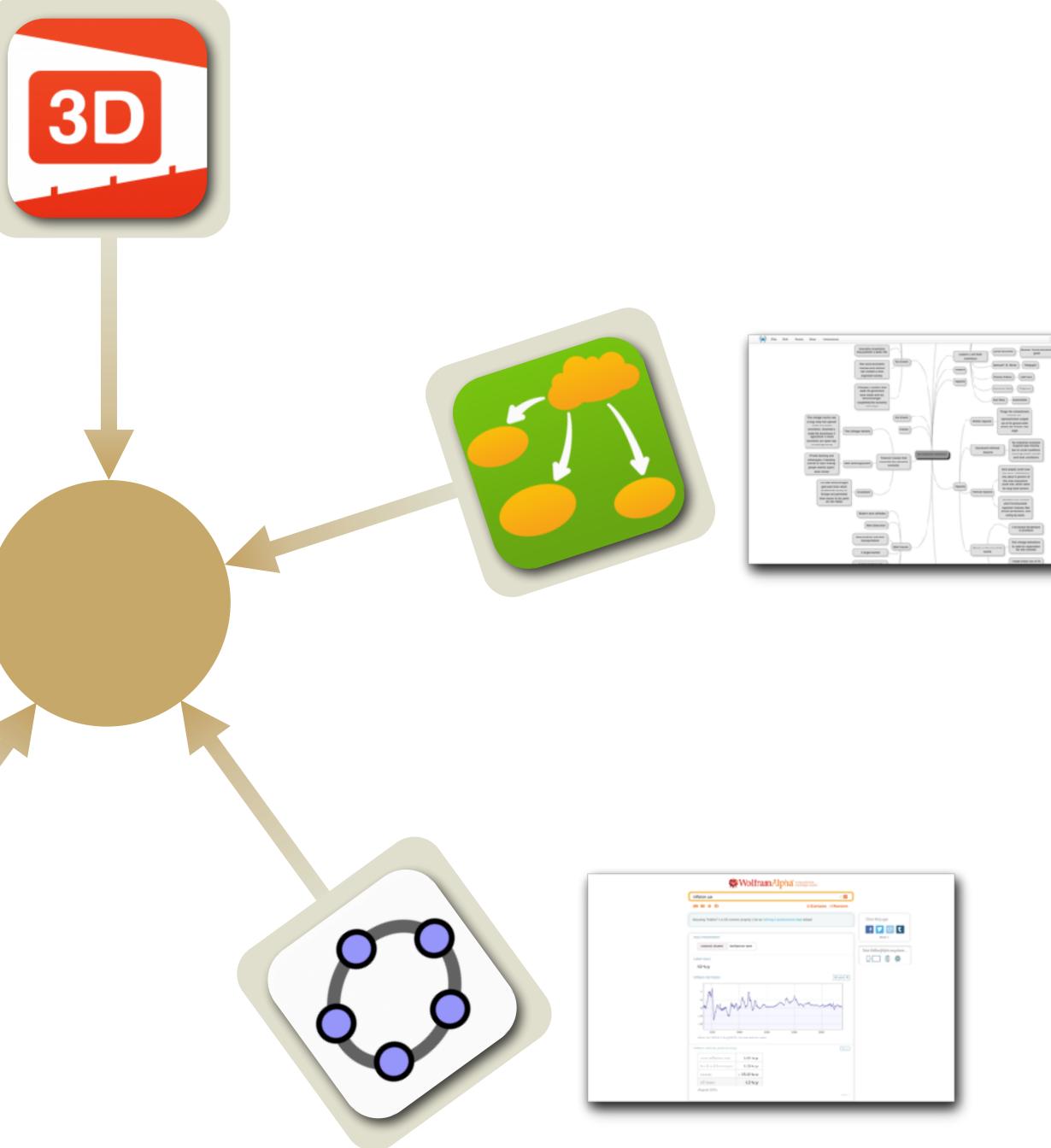

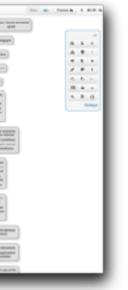

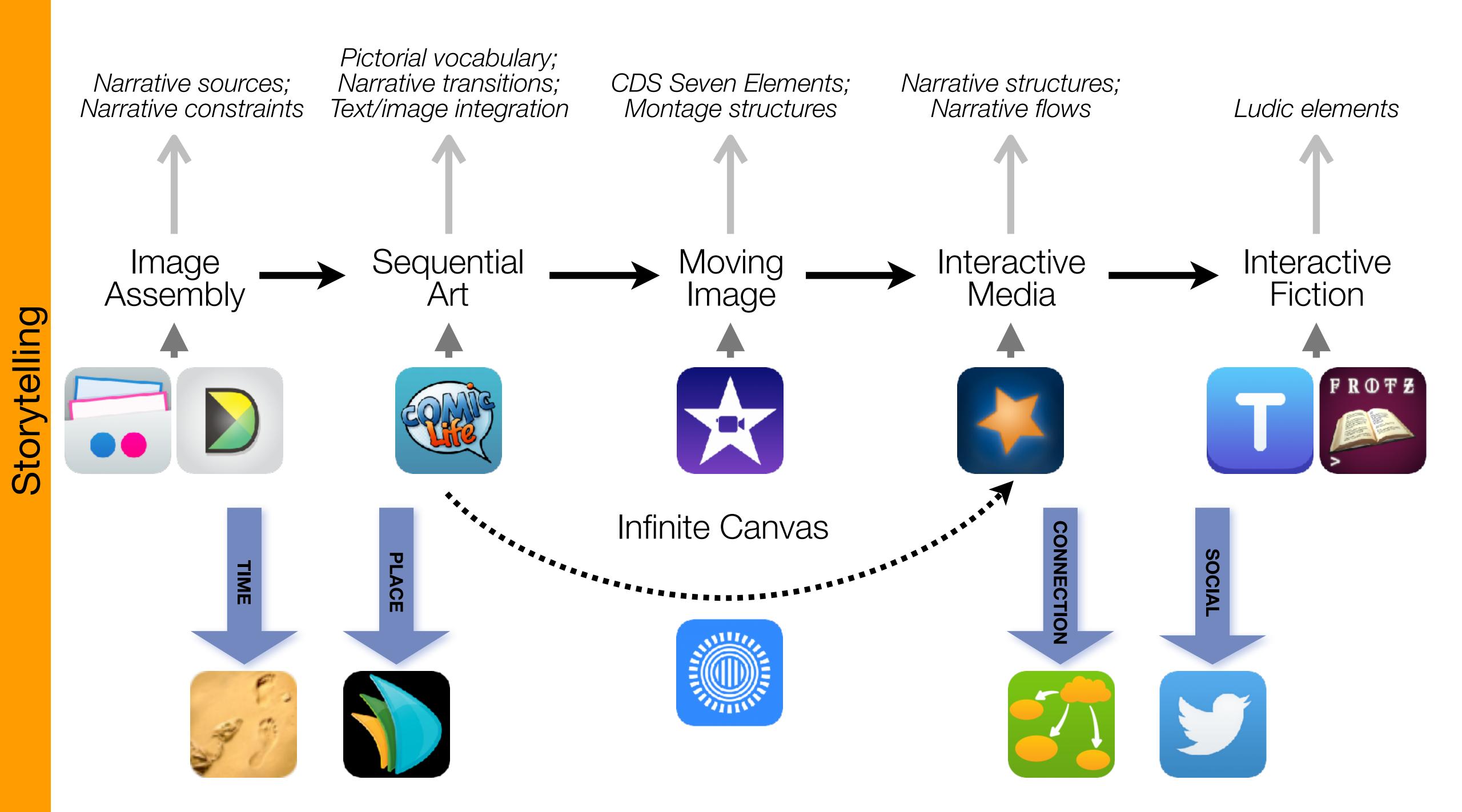

# Formal Definition of **Game** (Salen & Zimmerman)

"A game is a system in which players rules, that results in a quantifiable outcome."

# engage in an artificial conflict, defined by

| The E         | EdTech Quinte |
|---------------|---------------|
| Social        | Commur        |
| Mobility      | Anytime, /    |
| Visualization | Making        |
| Storytelling  | Knowledg      |
| Gaming        | Feedback L    |

# et – Associated Practices

- nication, Collaboration, Sharing
- Anyplace Learning and Creation
- g Abstract Concepts Tangible
- ge Integration and Transmission
- Loops and Formative Assessment

# S to A: The Value of Shared Practices

- Augmented Note Taking and Annotation
- Visualization Methods:
  - 5 Primary Domains: Space, Time, Networks, Text, Number
- Simple Blogging
- Simple Digital Storytelling Video •
- Flipped Classroom: •
  - Materials Creation
  - Peer Discussion/Instruction Methods
- Simple Interactive Fiction
- LMS Practices

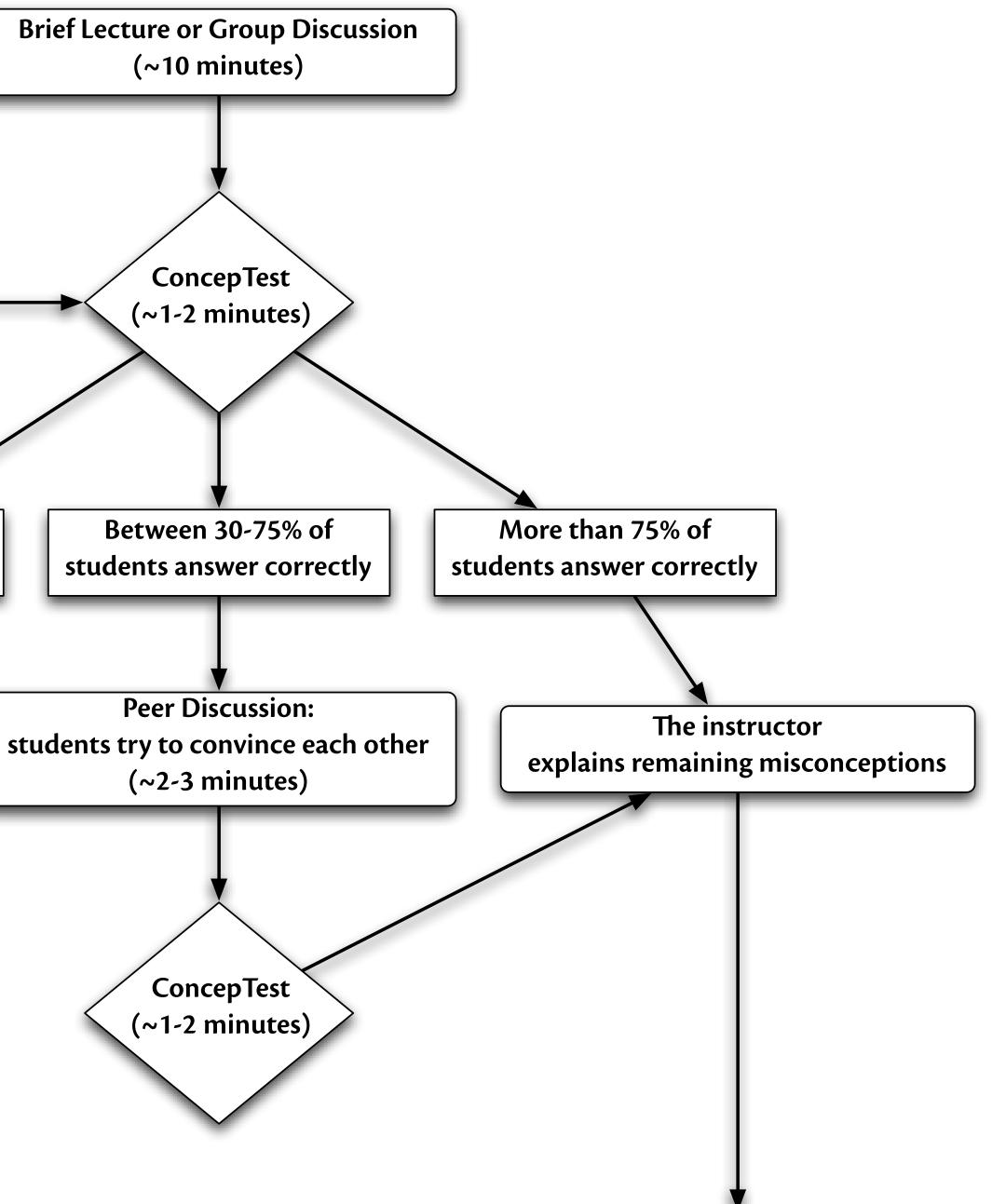

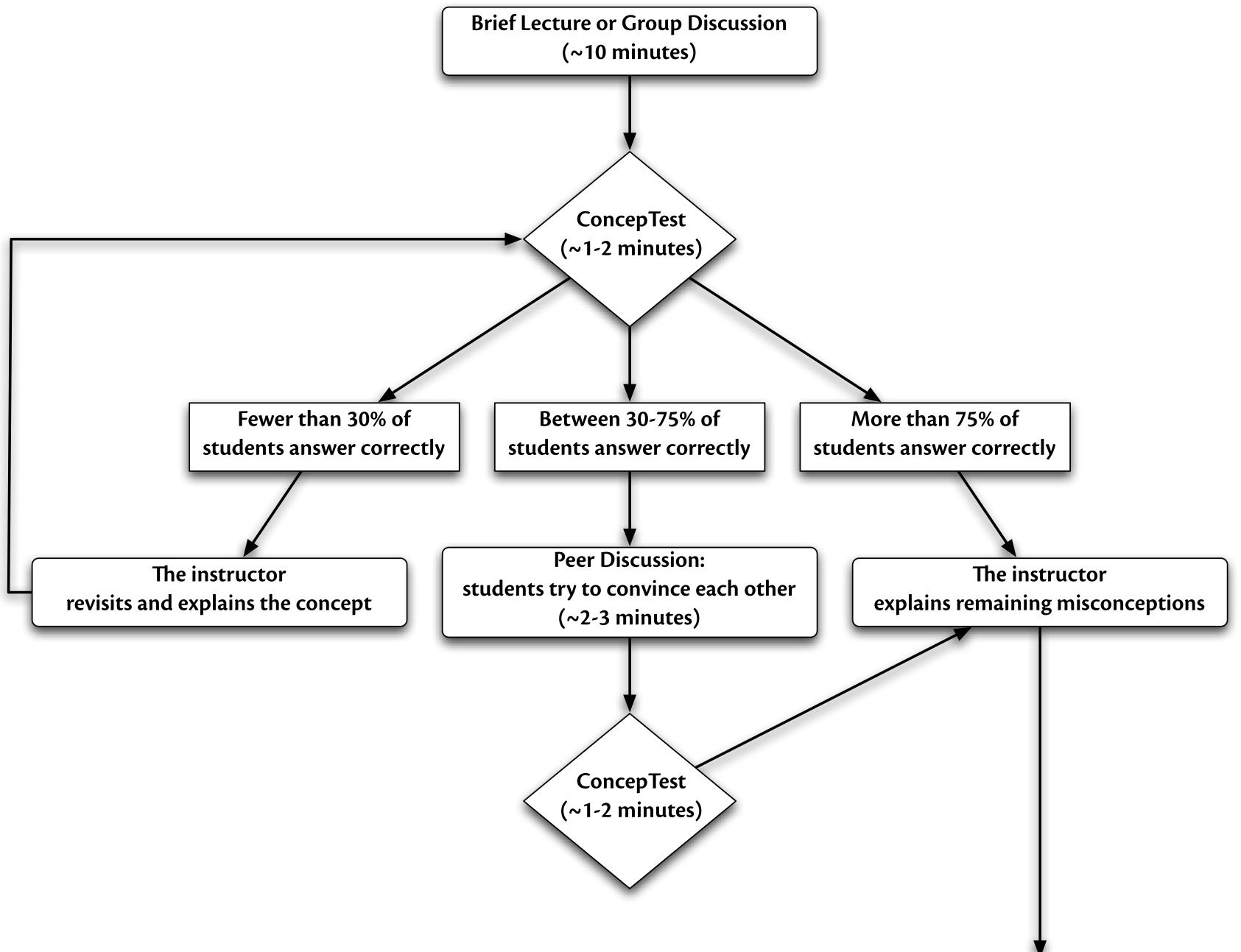

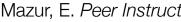

### Modification Tech allows for significant task redesign

### Augmentation Tech acts as a direct tool substitute, with functional improvement

### **Substitution**

| ল হ                        |              |           |                    |                  | 9:42 PM        |                |                       | 98 % <b>.</b> |
|----------------------------|--------------|-----------|--------------------|------------------|----------------|----------------|-----------------------|---------------|
| 4 🕨 A                      | n 🖙 (        | www.gut   | tenberg.org/ebook: | s/1041           |                |                | Google                |               |
| ×                          |              |           | Shakespear         | e's Sonnets by W | /illiam Shakes | peare - Projec | ct Gutenberg          | F             |
|                            | Pro          | oject Gut | tenberg offers 40  | ,000 free eboo   | ks to downl    | oad.           | Donate C Flattr this! | _f 😕 🎗        |
| $\mathbf{\mathbf{v}}$      | Search       | Print     | Terms of Use       | Bookmarks        | Donate?        | Mobile         | Q Shakespeare sonnets | Help          |
| Download                   | d <u>Bi</u>  | brec.     | Shakespea          |                  | ets by V       | William        | Shakespeare           |               |
| Read Thi<br>()<br>Download | Read thi     | s cbook ( | online             |                  |                |                |                       |               |
| Form                       | nat 😱        |           |                    | 1                | Size           |                | Mirror Sites 🥎        |               |
| Gene                       | erated HTM   | L         |                    |                  | 137 kB         |                |                       |               |
| 🌖 EPU                      | B (no image  | es)       |                    |                  | 68 kB          |                |                       |               |
| Kind                       | ile (no imag | es)       |                    | 9                | 95 kB          |                |                       |               |
|                            |              |           |                    |                  |                |                |                       |               |
| Plue                       | ker          |           |                    | •                | 67 kB          |                |                       |               |

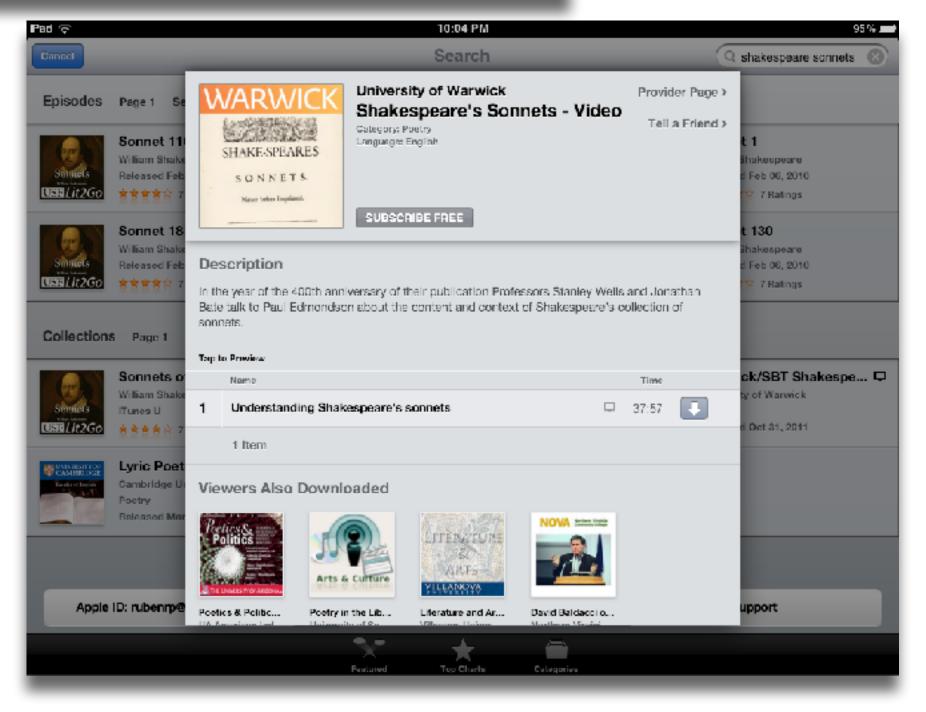

### Modification Tech allows for significant task redesign

### Augmentation

Tech acts as a direct tool substitute, with functional improvement

| iPad 奈   |      | 9:58 PM                                                                                                    |
|----------|------|----------------------------------------------------------------------------------------------------|
| iPad     |      | bright prove change<br>brack others change<br>hours thoughts thus first<br>men false though made time of<br>bood age will life every truth mind of<br>bood age will be every truth mind of<br>bood age will be every truth mind of<br>bood age will be every truth mind of<br>bood age will be every truth mind of<br>bood age of the still sweet dost find<br>hast<br>never down and time praise of hast<br>never down of the bood of the boot find<br>bood of the boot of the boot the boot the<br>bood of the boot of the boot of the boot of<br>the boot of the boot of the boot of the boot of<br>the boot of the boot of the boot of the boot of<br>the boot of the boot of the boot of the boot of<br>the boot of the boot of the boot of the boot of the boot of<br>the boot of the boot of the boot of the boot of the boot of<br>the boot of the boot of the boot of the boot of the boot of<br>the boot of the boot of |
|          |      | proud gentle friend earth<br>ever time's                                                                                                    |
| settings | text |                                                                                                    |

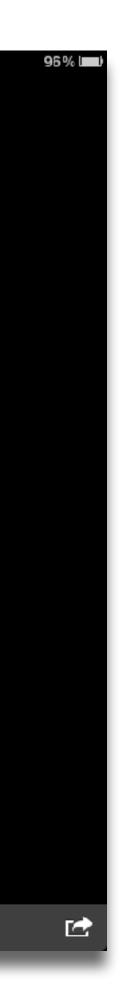

### Modification

Tech allows for significant task redesign

Augmentation Tech acts as a direct tool substitute, with functional improvement

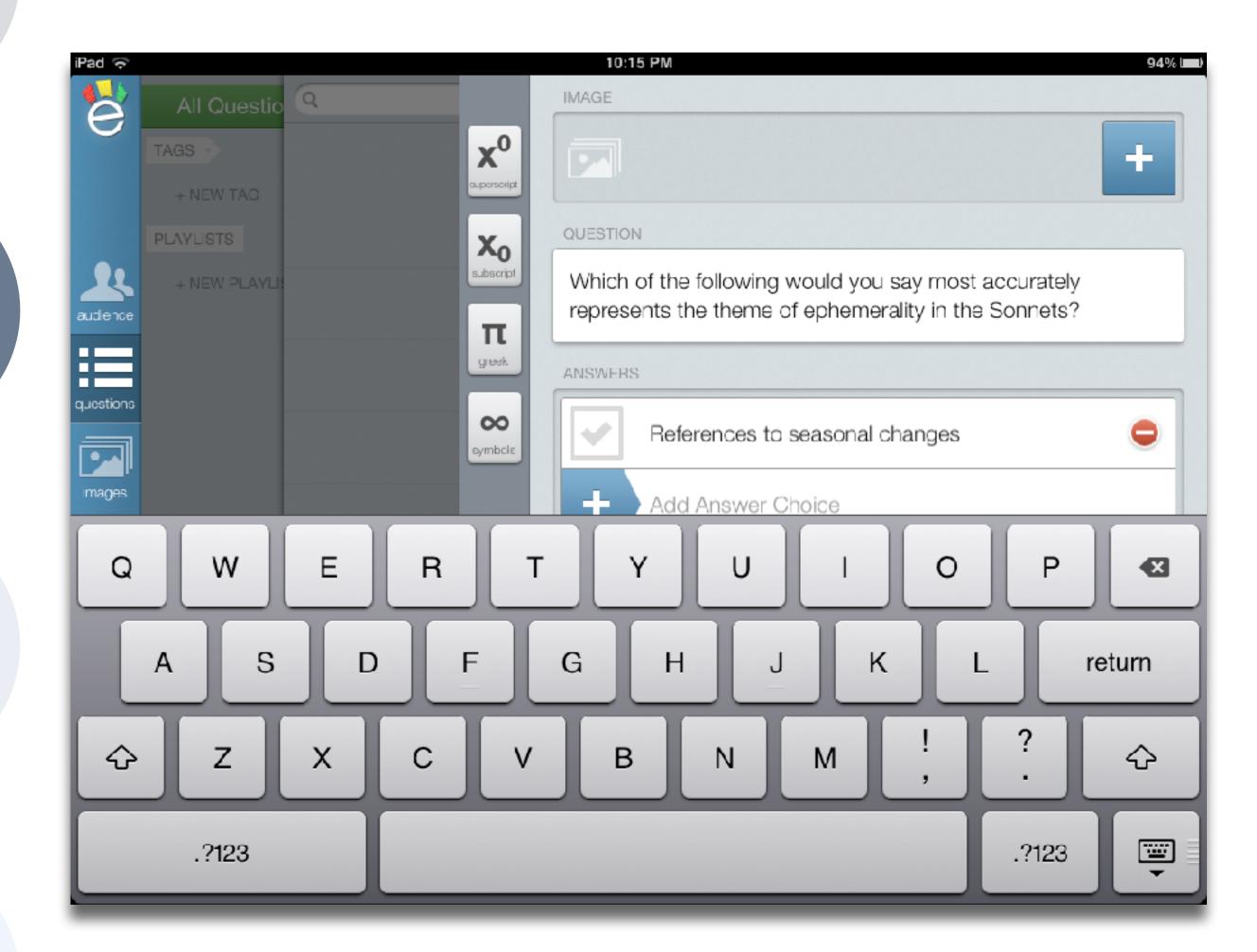

# Modification Tech allows for significant task redesign

### Augmentation Tech acts as a direct tool substitute, with functional improvement

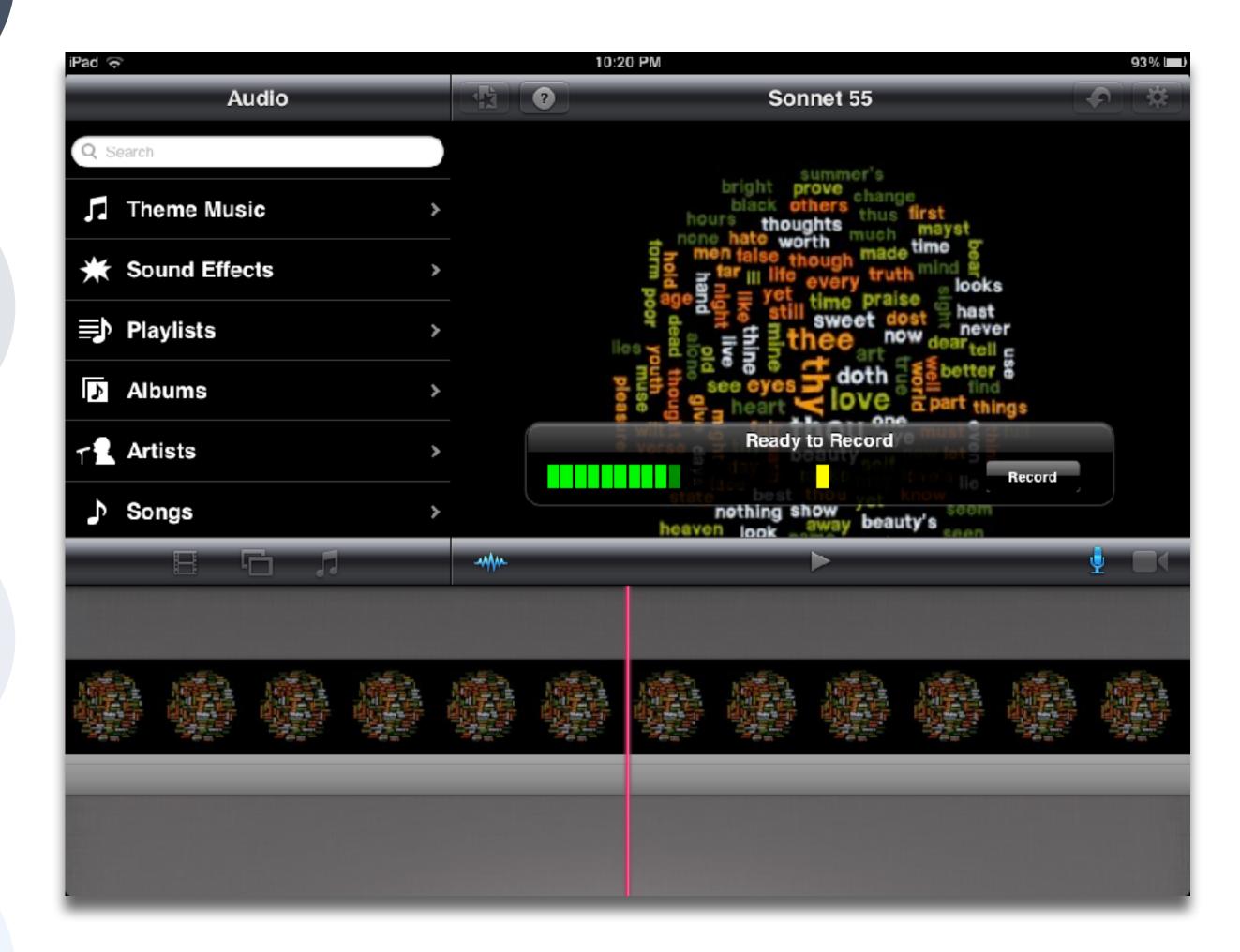

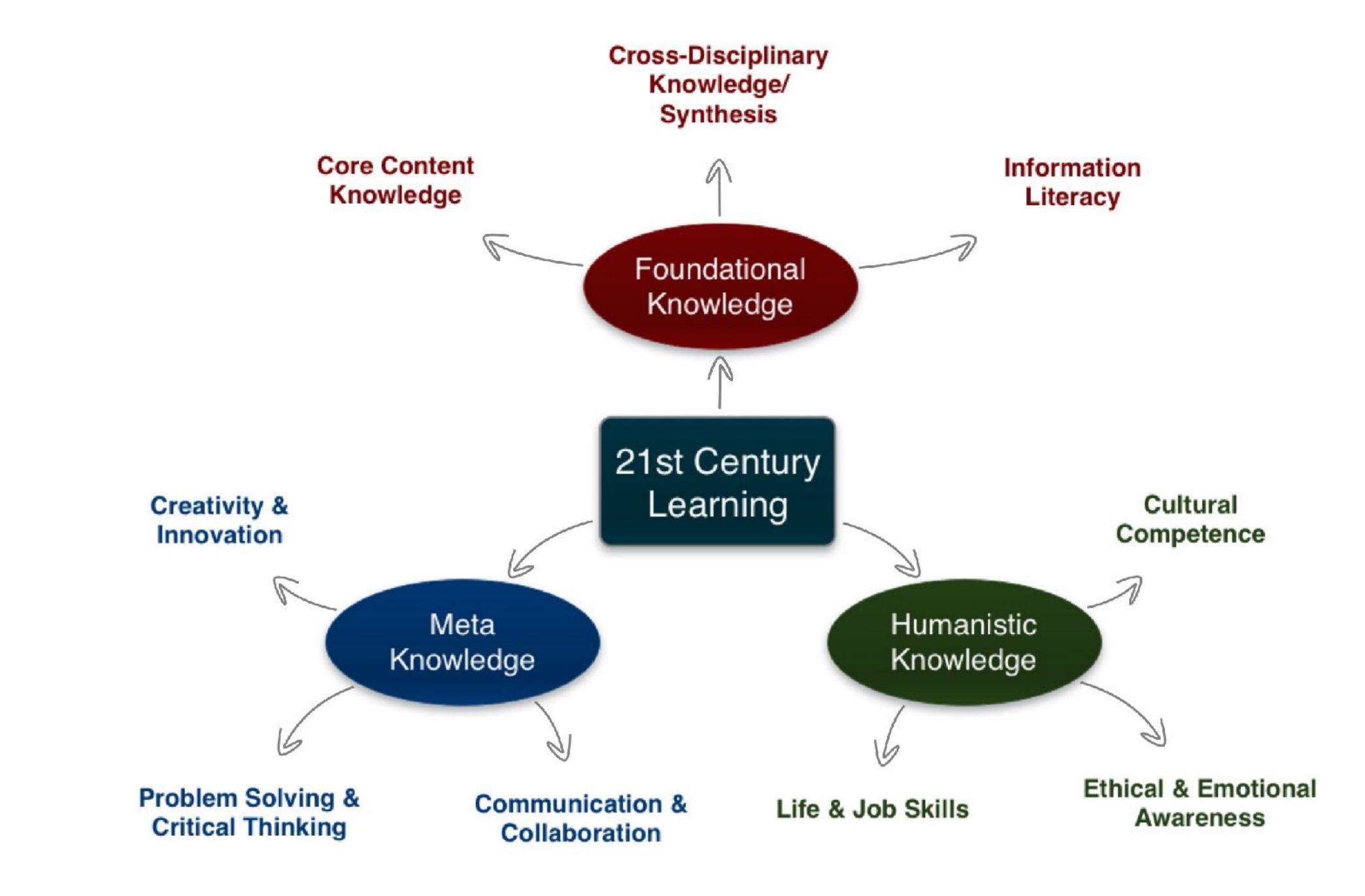

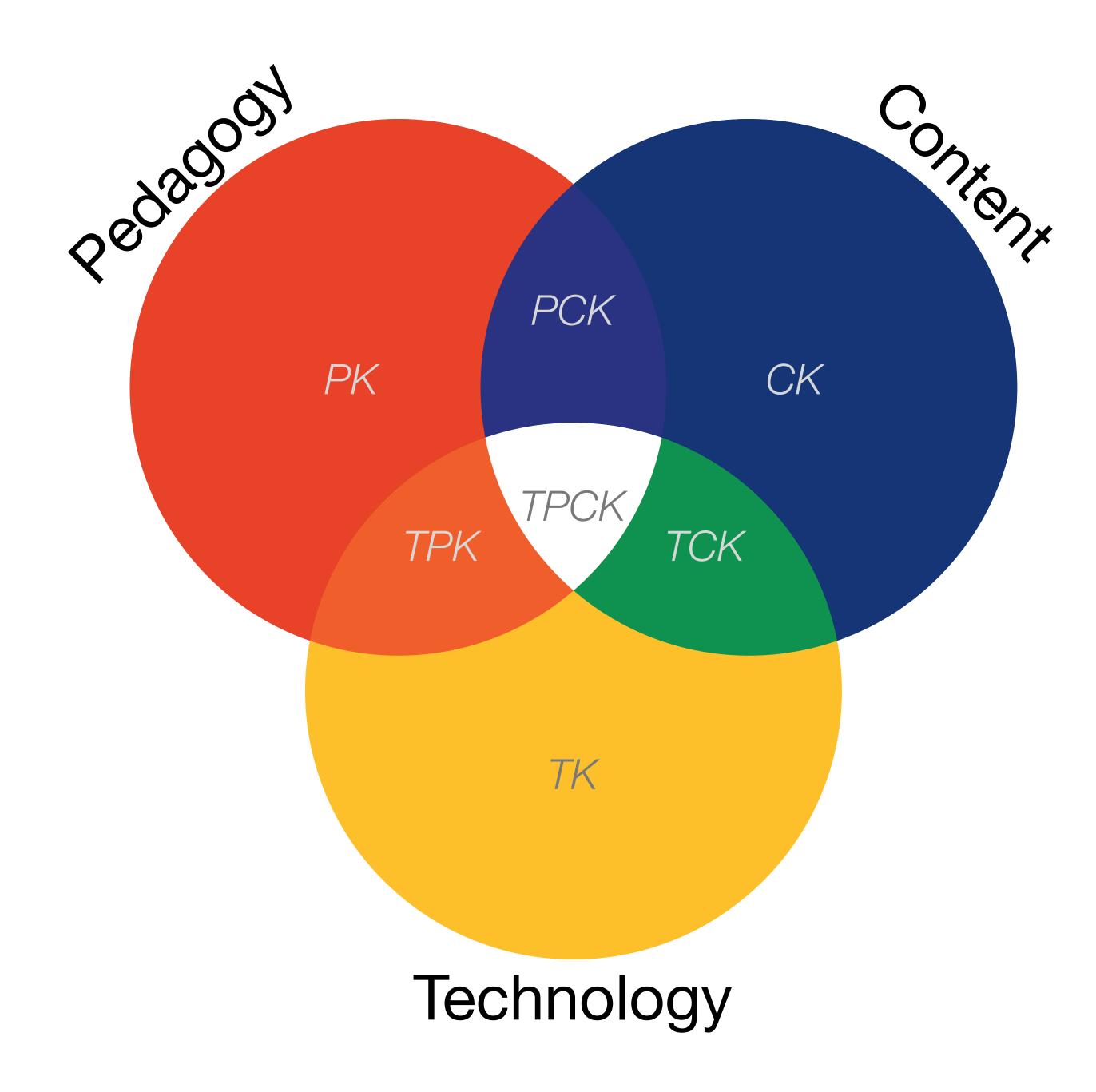

Punya Mishra & Matthew J. Koehler, "Technological pedagogical content knowledge: A framework for teacher knowledge". Teachers College Record, 108(6). (2006)

Augmentation Tech acts as a direct tool substitute, with functional improvement

### **Substitution**

Tech acts as a direct tool substitute, with no functional change

| AISI LIE     | 3:19 PM                   | 17 字 7638 🔳               |
|--------------|---------------------------|---------------------------|
| Done         | Comment                   | Und                       |
| Pedro Páramo |                           | Juan Rulfo                |
|              | Comparar or<br>Moby Dick. | on otros comienzos - e.g. |

madre me lo dijo. Y yo le prometí que vendría a verlo en cuanto ella muriera. Le apreté sus manos en señal de que lo haria; pues ella estaba por morirse y yo en plan de prometerlo todo. «No dejes de ir a visitarlo -me recomendó-. Se llama de otro modo y de este otro. Estoy segura de que le dará gusto conocerte.» Entonces no pude hacer otra cosa sino decirle que así lo haría, y de tanto decirselo se lo seguí diciendo aun después que a mis manos les costó trabajo zafarse de sus manos muertas.

Todavía antes me había dicho:

No vayas a pedirle nada. Exígele lo nuestro. Lo que estuvo obligado a darme y nunca me dio... El olvido en que nos tuvo, mi hijo, cóbraselo caro.

Así lo haré, madre.

Pero no pensé cumplir mi promesa. Hasta que ahora pronto comencé a llenarme de sueños, a darle vuelo a las ilusiones. Y de este modo se me fue formando un mundo alrededor de la esperanza que era aquel señor llamado Pedro Páramo, el marido de mimadre. Por eso vine a Comala. 🔘

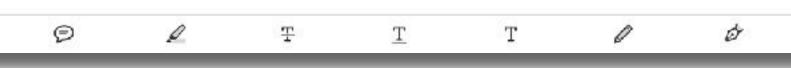

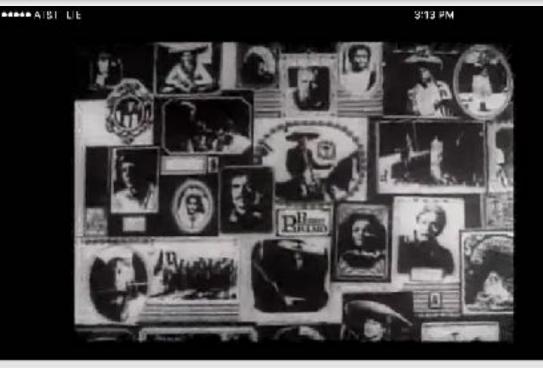

### PELICULA COMPLETA PEDRO PARAMO [HD]

548,775 views

Published on Aug 17, 2012 - Pedro Paramo de Juan Rulfo, dirigida por Carlos Velo. Sinopsis

Años cuarenta del siglo pasado. Alentado por su madre en el lecho de su muerte, Juan Preciado viaja cargado de ilusiones en busca de su padre, a quien no conoce. Pero al llegar a Comala, el lugar donde la dueron que vivía, sólo encuentra recuerdos... Los recuerdos de todo un pueblo en torno a ese hombre, Fedro Páramo: de cómo se convirtió en el patrón de la hacienda más importante de la región; de cómo mató, extorsionó o utilizó a todos sin escrúpulos; de cómo se enfrento a la revolución; de cómo, por culpade su frustrado amor por Susana San Juan, terminó por pudrirse en vida... y Comala entera con él. Tanto es así que Juan empreza a sospechar, a su llegada, que todos los que habitan ese lugar no son otra cosa qué almas en pena...

"Vine a Comala porque me dijeron que acá vivía mi padre, un tal Pedro Páramo"

| Catepory | Science & Technology     |
|----------|--------------------------|
| License  | Standard YouTube License |

Technology

Content

Pedagogy

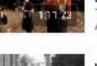

arckantoss1 7,605 subscribers

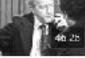

- Entr 1956

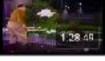

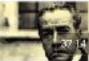

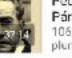

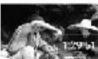

| MACARIO<br>(Pelicula<br>1M views<br>quilindania         | ł |
|---------------------------------------------------------|---|
| Resumen<br>de libro:<br>21K views<br>00RExProductio     | 1 |
| EL RINCON<br>DE LAS<br>1M views<br>ALBERTO OCHO         | : |
| Juan Rulfo<br>- Entrevist<br>195K views<br>Miguel Angel | ; |
| Los<br>Caifanes<br>1798 views<br>comandante LV          | 1 |
| Pedro<br>Páramo<br>106K views<br>plumaypapel            | 1 |
| MACARIO<br>1960<br>497K views<br>El Ritmo De La         | ÷ |

### Redefinition

Tech allows for the creation of new tasks, previously inconceivable

### Modification Tech allows for significant task redesign

### Augmentation

Tech acts as a direct tool substitute, with functional improvement

Substitution Tech acts as a direct tool substitute, with no functional change

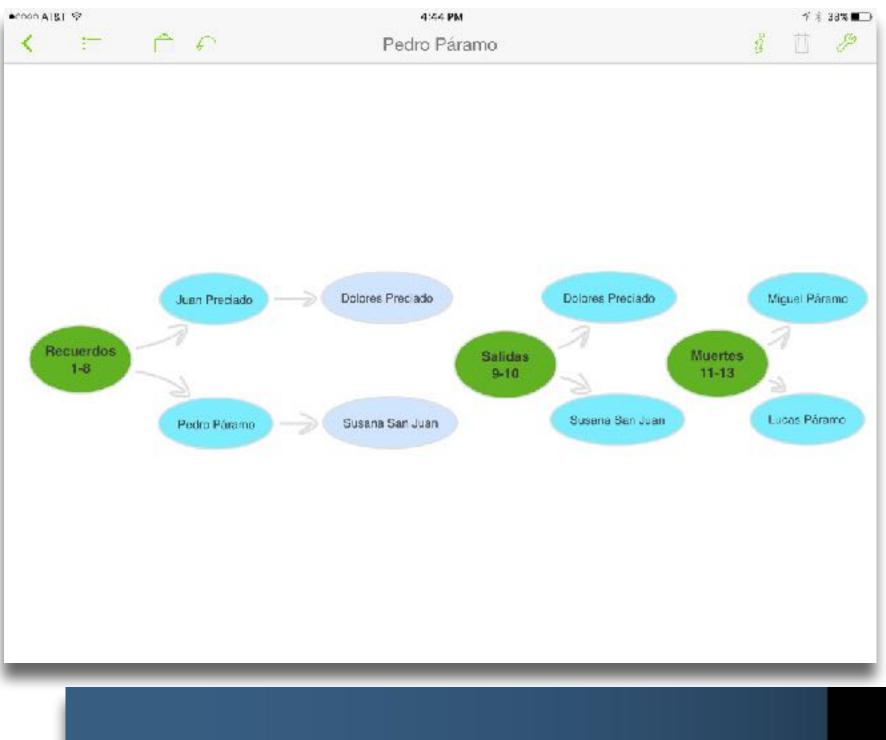

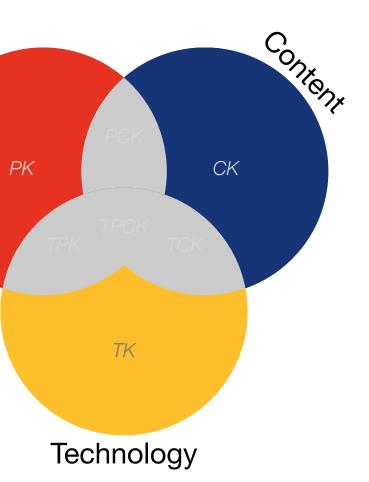

Pedagogy

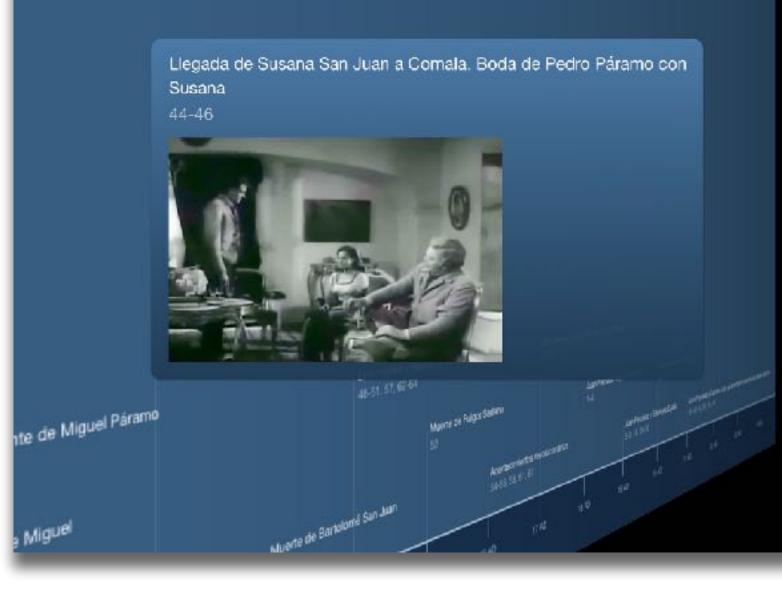

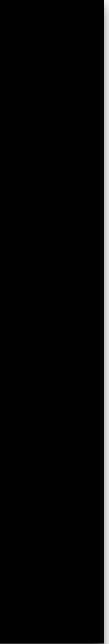

### Modification

Tech allows for significant task redesign

Augmentation Tech acts as a direct tool substitute, with functional improvement

### **Substitution**

Tech acts as a direct tool substitute, with no functional change

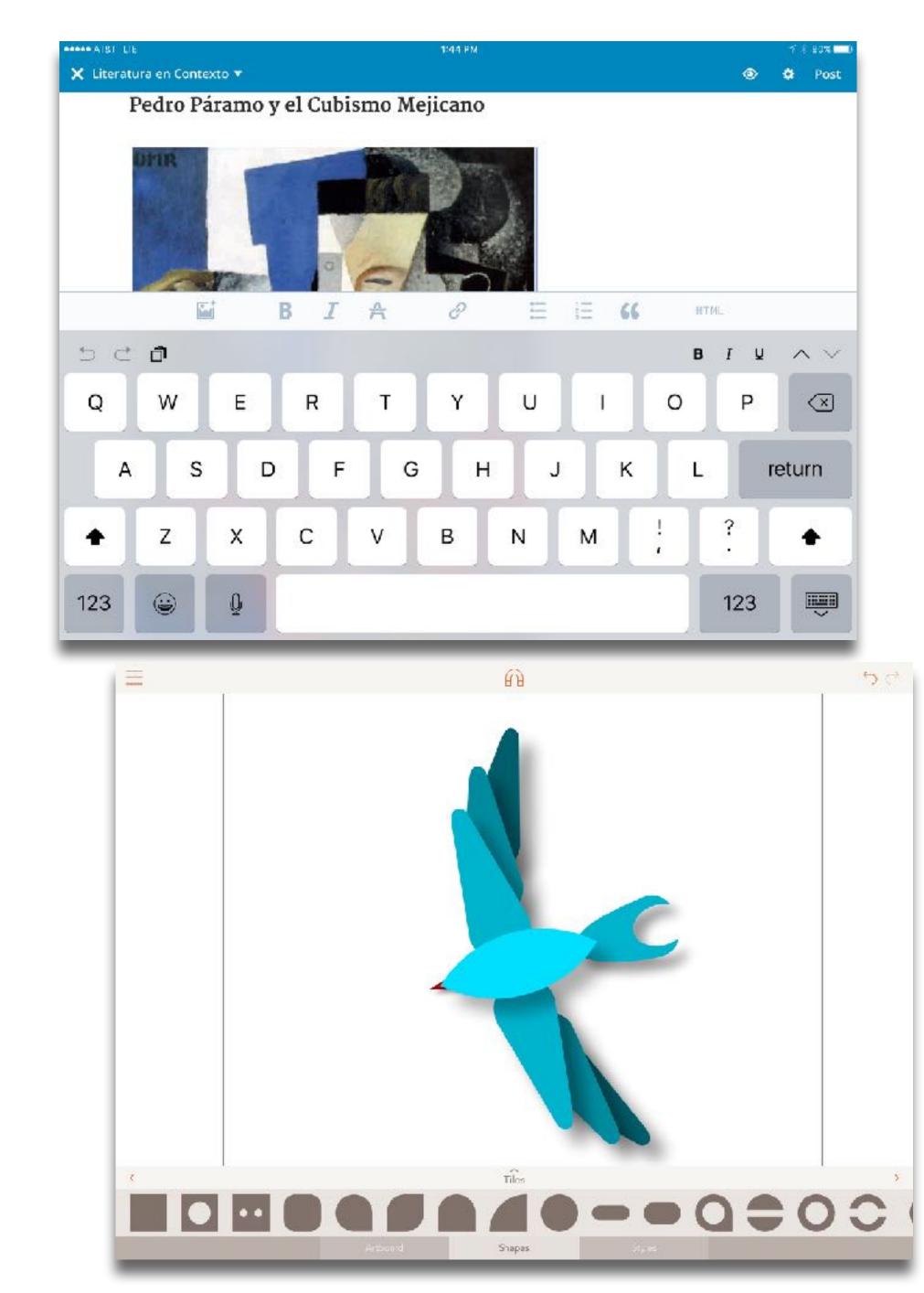

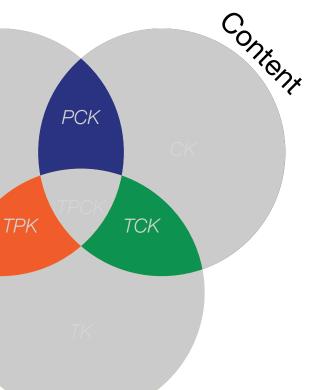

Technology

Pedagogy

### Redefinition

Tech allows for the creation of new tasks, previously inconceivable

### Modification Tech allows for significant task redesign

Augmentation Tech acts as a direct tool substitute, with functional improvement

### **Substitution**

Tech acts as a direct tool substitute, with no functional change

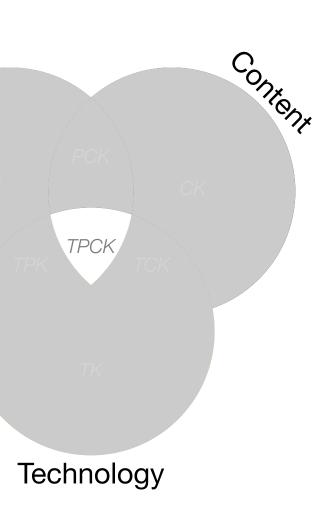

Pedagogy

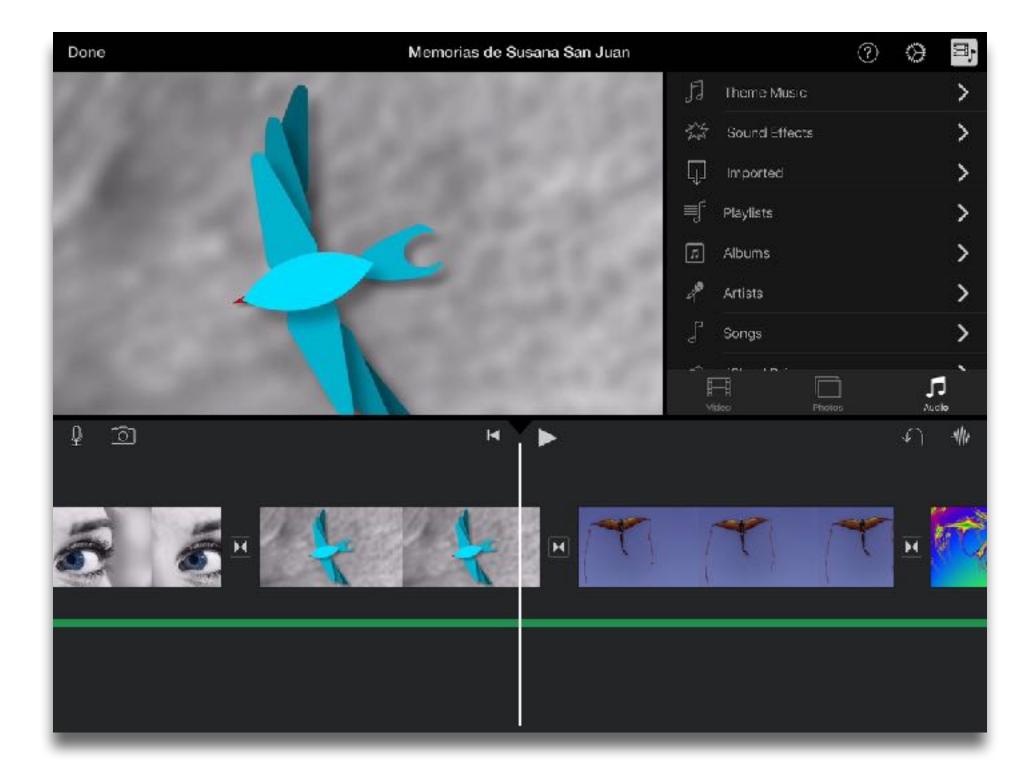

### How science works

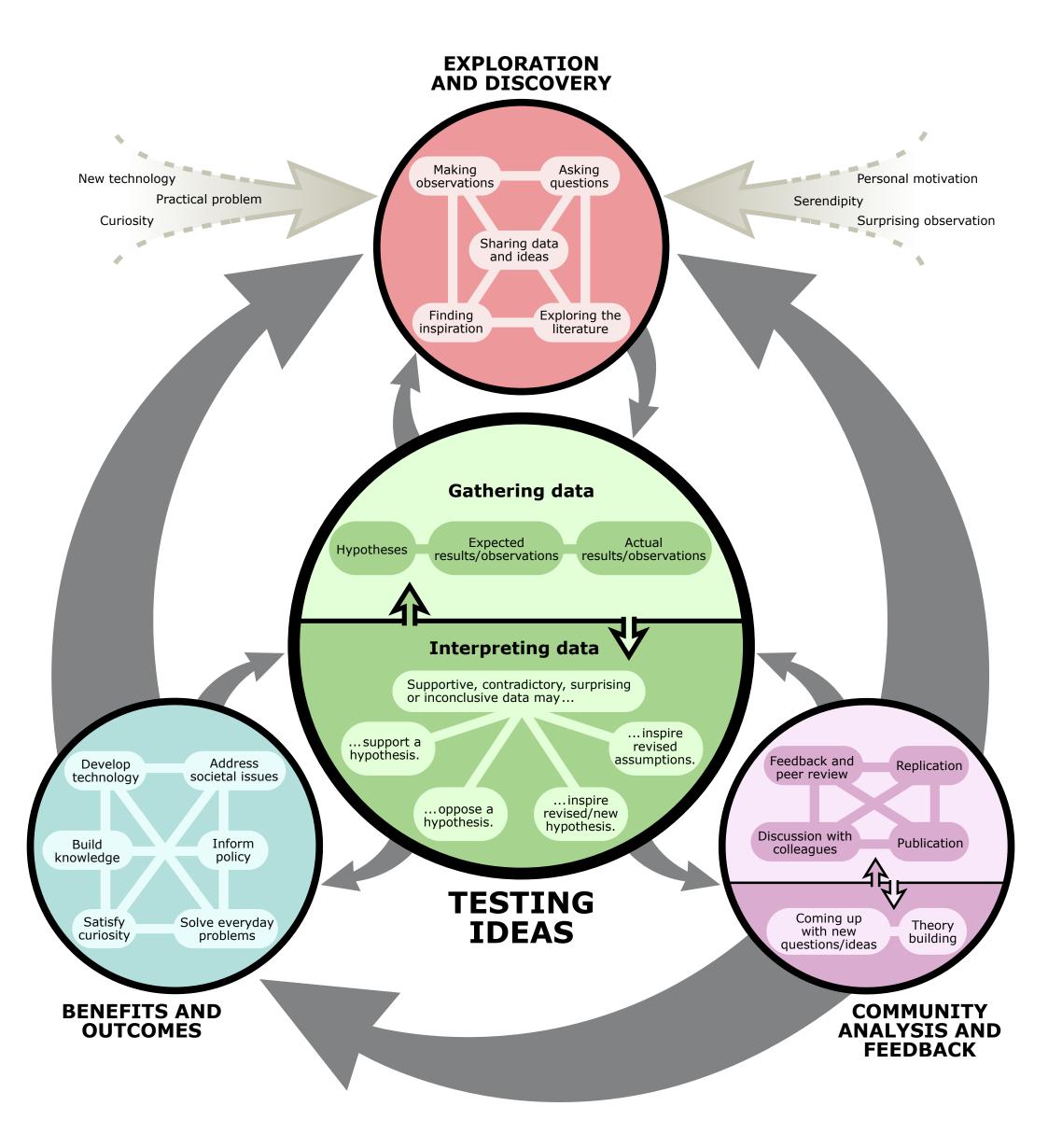

### Augmentation Tech acts as a direct tool substitute, with functional improvement

### **Substitution**

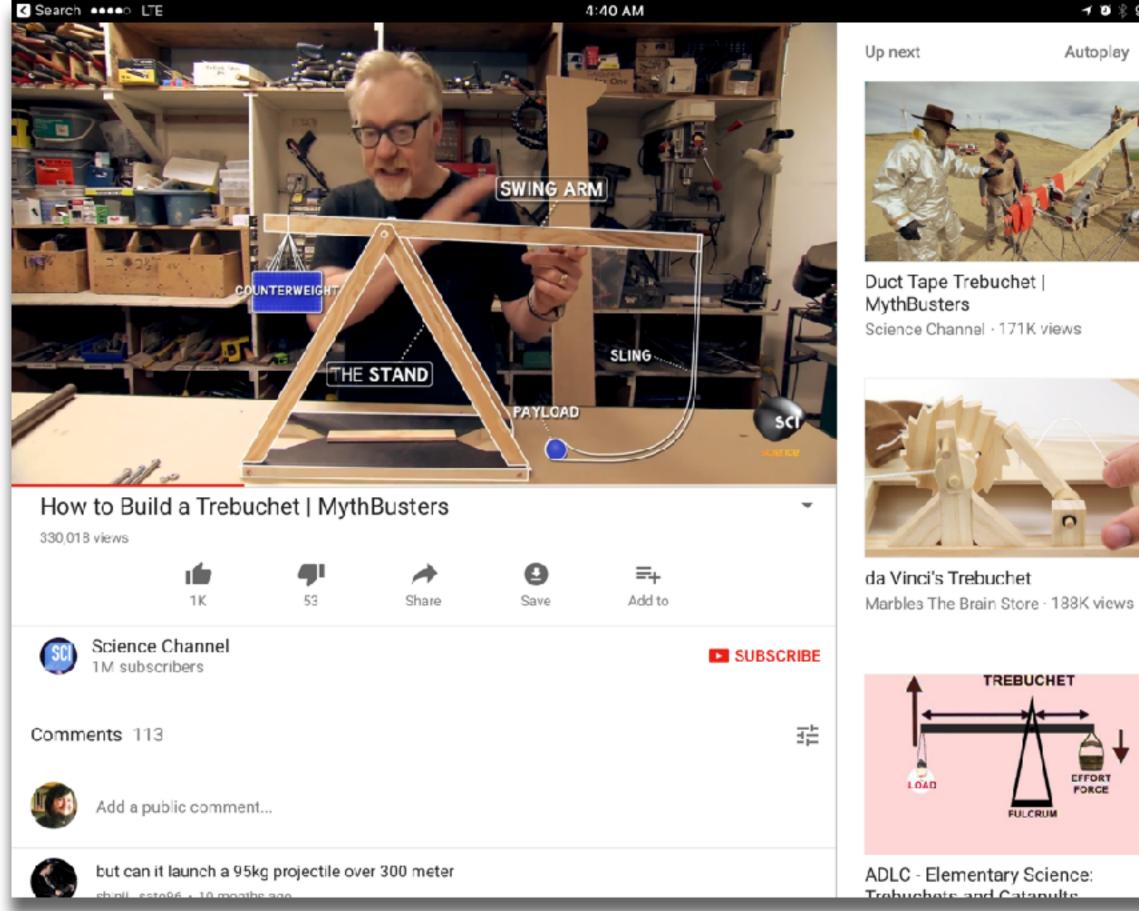

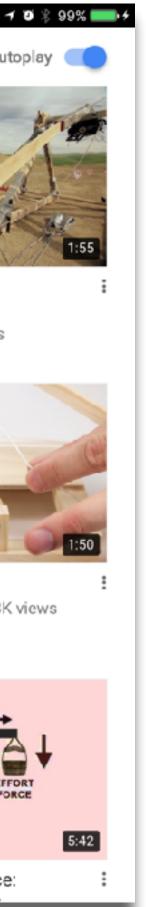

### Modification Tech allows for significant task redesign

### Augmentation

Tech acts as a direct tool substitute, with functional improvement

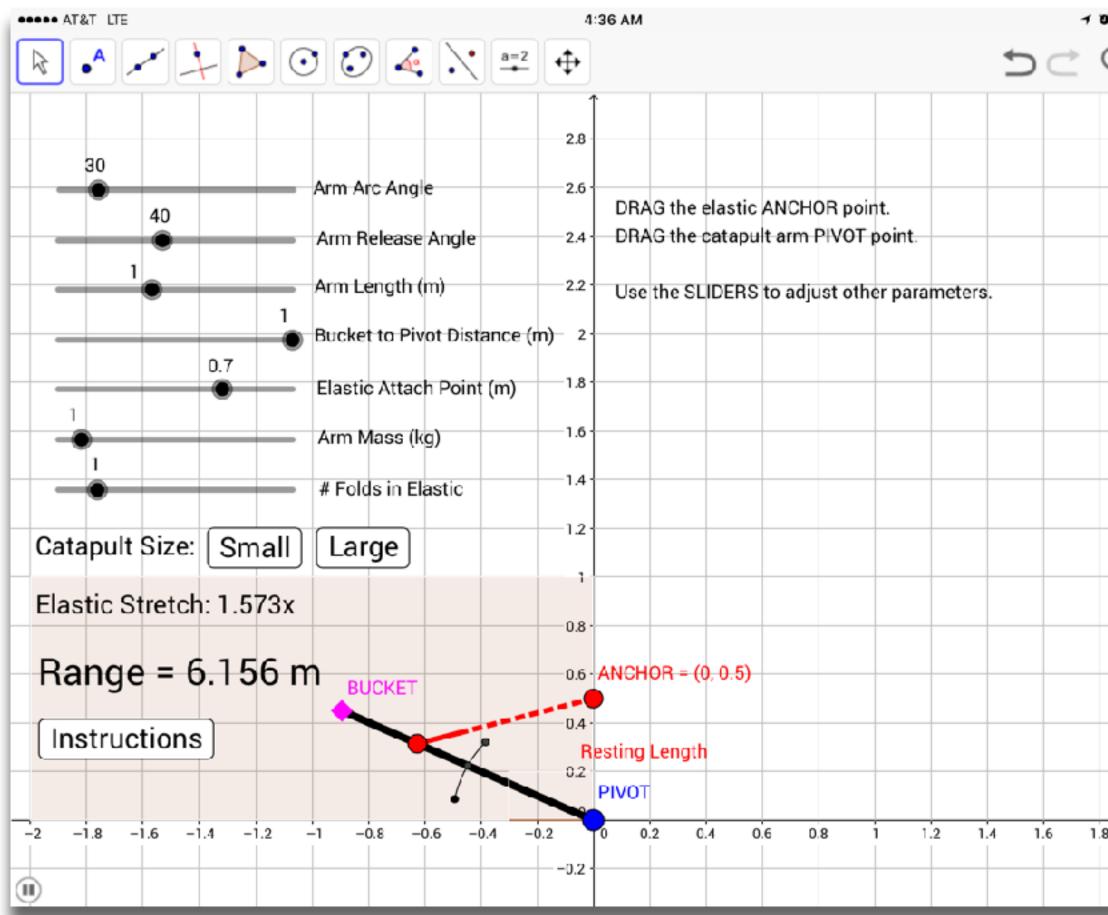

| <b>)</b> 🖇 999 | s 💼 +    |
|----------------|----------|
|                | $\equiv$ |
|                | <u>-</u> |
|                |          |
|                |          |
|                |          |
|                |          |
|                |          |
|                |          |
|                |          |
|                |          |
|                |          |
|                |          |
|                |          |
|                |          |
|                |          |
|                |          |
| в :            | 2        |
|                |          |

### Modification

### Tech allows for significant task redesign

### Augmentation Tech acts as a direct tool substitute, with functional improvement

### Substitution Tech acts as a direct tool substitute, with no functional change

Diego Lieban & Zsolt Lavicza, "Geometric modelling inspired by Da Vinci: shaping and adding movement using technology and physical resources". 10th Congress of European Research in Mathematics Education. (2017)

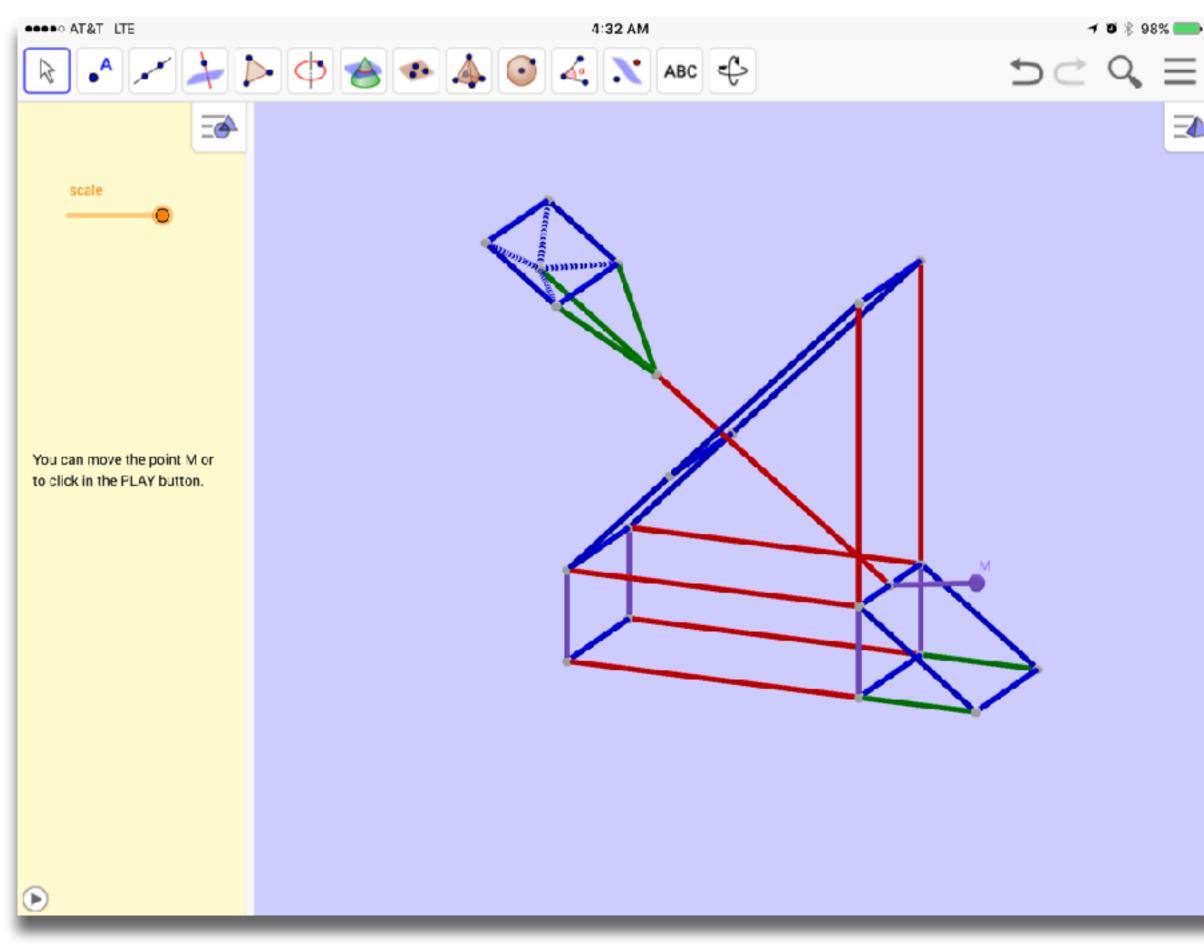

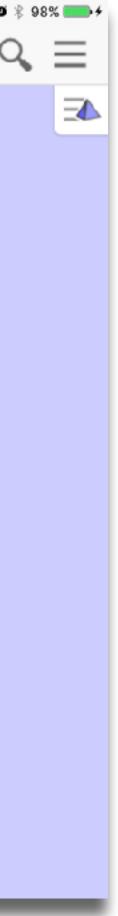

### Augmentation Tech acts as a direct tool substitute, with functional improvement

### Substitution Tech acts as a direct tool substitute, with no functional change

.... AT&T LTE

4:52 AM ecommons.org

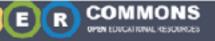

### Discover. Share. Create.

OER Commons is a dynamic digital library and network. Explore open education resources and join our network of educators dedicated to curriculum improvement.

Fine tune your search with our advanced search

### Create OER with Open Author

Open Author helps you build Open Educational Resources, lesson plans, and courses (on your own, or with others) — and then publish them, to the benefit of educators and learners everywhere. Select one of our authoring formats to get started:

|                  | For K-12       | For Higher-Ed  |
|------------------|----------------|----------------|
|                  |                |                |
| Resource Builder | Lesson Builder | Module Builder |

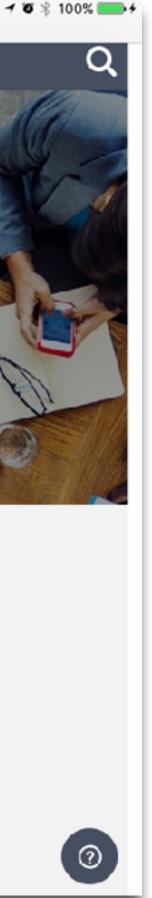

# Hippasus

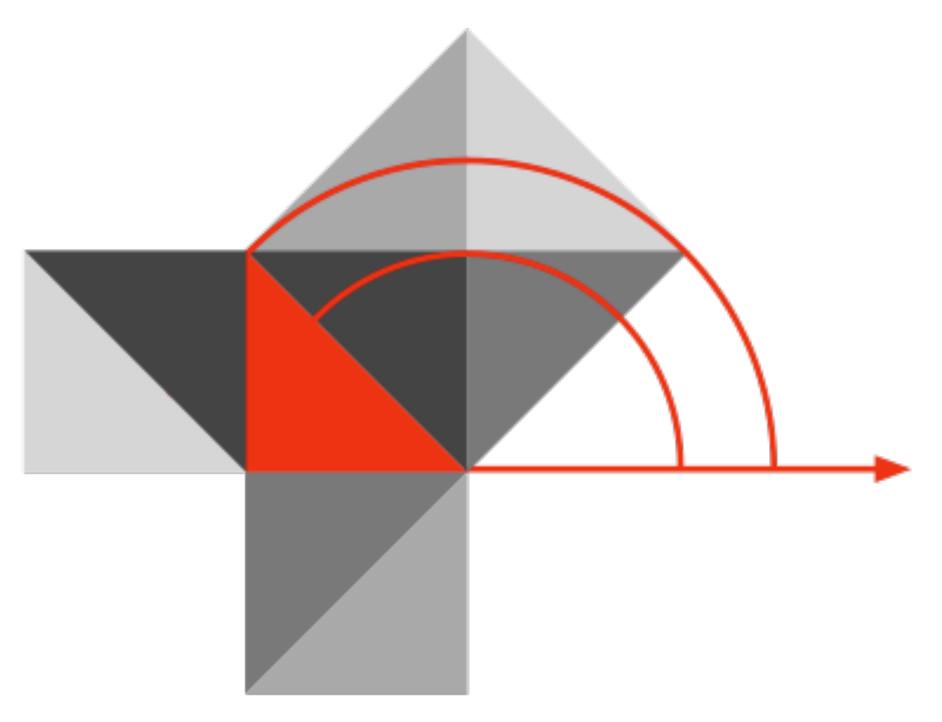

### Blog: http://hippasus.com/blog/ Email: rubenrp@hippasus.com Twitter: @rubenrp

This work is licensed under a Creative Commons Attribution-Noncommercial-Share Alike 3.0 License.

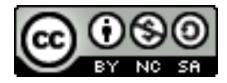